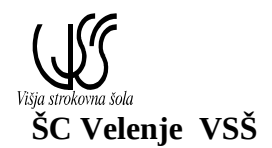

**Program: Elektronika, Mehatronika Predmet: KRP, SIM2**

**Laboratorijske vaje – Vaja št. 1**

## **Tekst naloge**

S pomočjo programskega paketa Winfact – BORIS (Windos Fuzzy And Control Tools – Blokovno orientiran simulacijski program) simulirajte delovanje različnih sistemov, posnemite in analizirajte stopnične, impulzne in linearno naraščajoče (rampa t) odzive!

## **Opis simulacije**

Simulacijo izvedite v blokovno orientiranem simulacijskem programu BORIS s pomočjo elementov:

- signal generator (generator stopnične reference ali motnje),
- regulacijska proga  $PT_1$ ,  $PT_2$ ,  $PT_n$ , regulacijska proga z danim matematičnim modelom
- odzivni analizator.

## **Naloge**

1. Za procesne sisteme ( $PT_1$ ,  $PT_2$ ,  $PT_n$ ) posnemite in analizirajte odzive na enotin impulzni, stopnični in linearno naraščajoči vhodni signal pri naslednjih karakterističnih parametrih sistemov:

**PT**<sub>1</sub>:  $K_p = 1$ ;  $T_1 = 1$  in  $PT_1$ :  $K_p = 5$ ;  $T_1 = 10$ **PT**<sub>2</sub>:  $K_p = 1$ ;  $\zeta = 1$ ,  $\omega_n = 1$ ;  $\Pr_2$ :  $K_p = 3$ ;  $\zeta = 0.5$ ,  $\omega_n = 1$ ;  $\Pr_2$ :  $K_p = 5$ ;  $\zeta = 0.1$ ,  $\omega_n = 1$ **PT<sub>n</sub>:**  $K_p = 1$ ;  $T_1 = 1$ , red  $DE = 3$  in  $PT_n$ :  $K_p = 5$ ;  $T_1 = 10$ , red  $DE = 4$ 

**Matematični model**: G = 1/((s+1)(5s+1)

- 2. Iz odzivov na stopnični vhodni signal določite dinamične parametre sistema:
	- relativno prenosno funkcijo K
	- časovne konstante sistema (T, T  $'$  in  $T_m$   $')$
- 3. Iz odzivov na stopnični vhodni signal izvedite identifikacijo sistema določite
	- časovne parametre sistema (čas zakasnitve, čas vzpona, čas prvega prenihaja, čas stabilizacije …)
	- preverite regulabilnostne kriterije določite faktor regulabilnosti posameznega sistema

- stacionarni pogrešek sistema